# **MAC0329: PROJETO 1 (RELATÓRIO)**

Por Vitor Santa Rosa Gomes, 10258862, para MAC0329 em 30/04/2017

# **1. INTRODUÇÃO**

O projeto (ULA.circ) possui seis módulos, listados a seguir, na ordem de com menos abstração para mais abstração (*bottom-up*):

 **Comentário importante**: às vezes, ao abrir o Logisim, algum dos módulos, aleatoriamente, pode ficar com as conexões azuis. Quando isso acontecer, é preciso reabrir o arquivo do projeto.

# *1.1.Digit Sum*

Circuito que realiza a soma de dois dígitos binários a e b e o carry in cin, devolvendo o valor da soma s e o *carry out cout*:

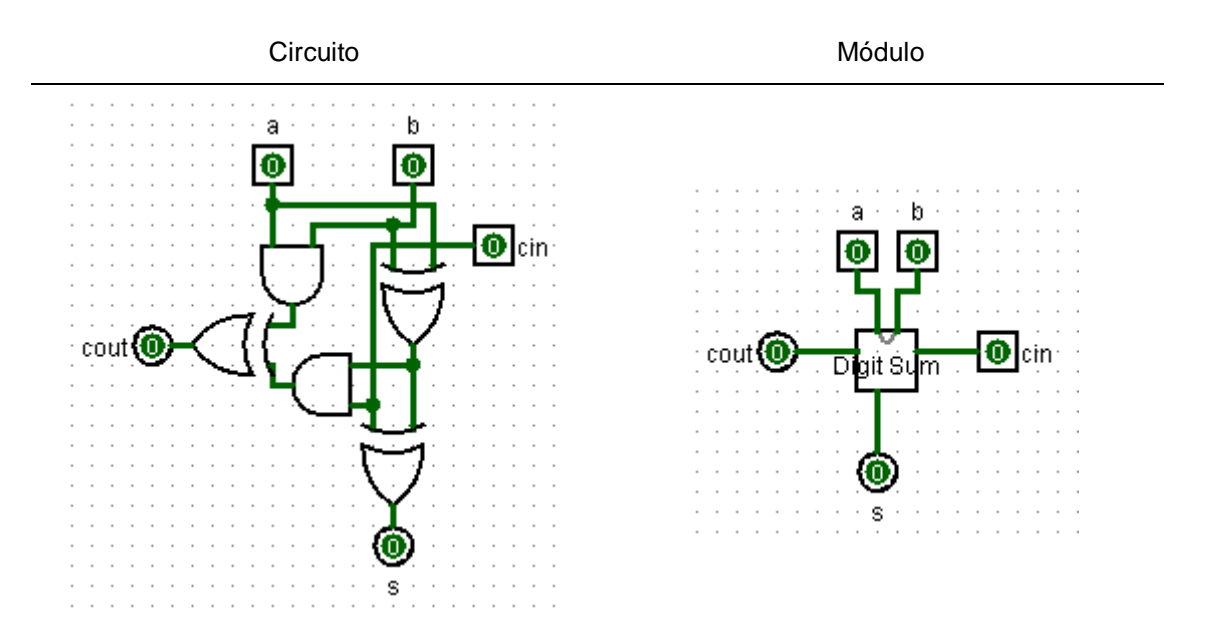

# *1.2.Sum*

Este módulo cria uma camada de abstração sobre o *Digit Sum*. Basicamente, o primeiro é responsável por realizar a soma de dois números binários de oito dígitos  $A \in B$ , através da soma de cada um de seus dígitos, juntamente com o *carry in cin*. Como resposta, obtém-se o resultado da soma S e o indicador de *overflow* , que assume valor "1" para verdadeiro e "0" para falso.

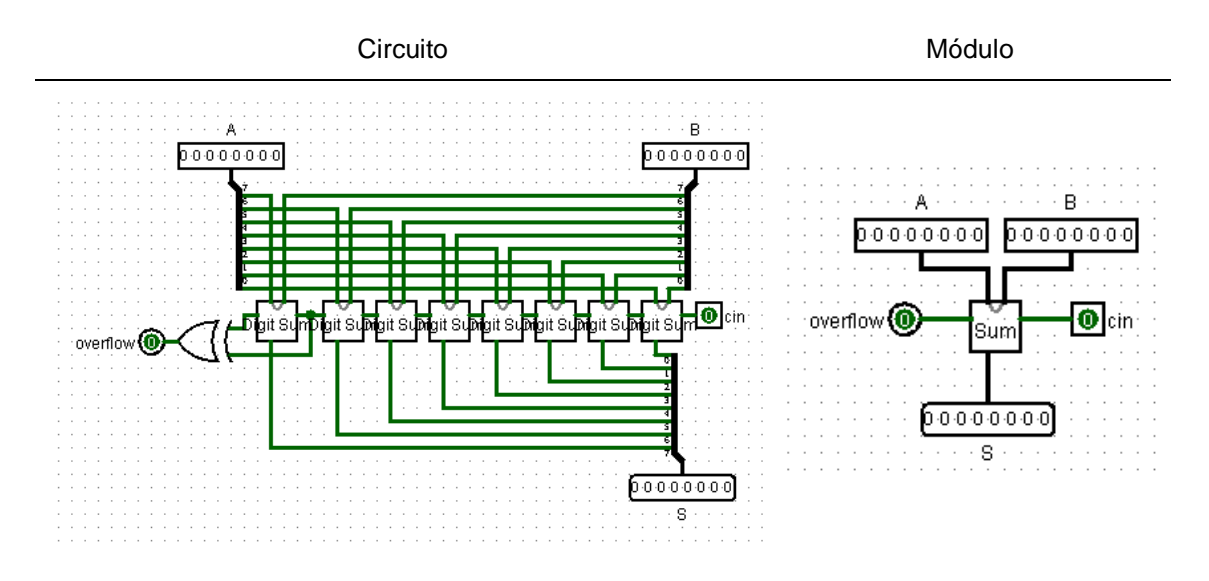

#### *1.3. Inverter?*

O circuito *Inverter?*, através da entrada de um número de oito bits A e de um interruptor binário switch, fornece a saída  $\bar{A}$ ?, que será o complemento de A quando switch = 1, ou o próprio A quando switch = 0.

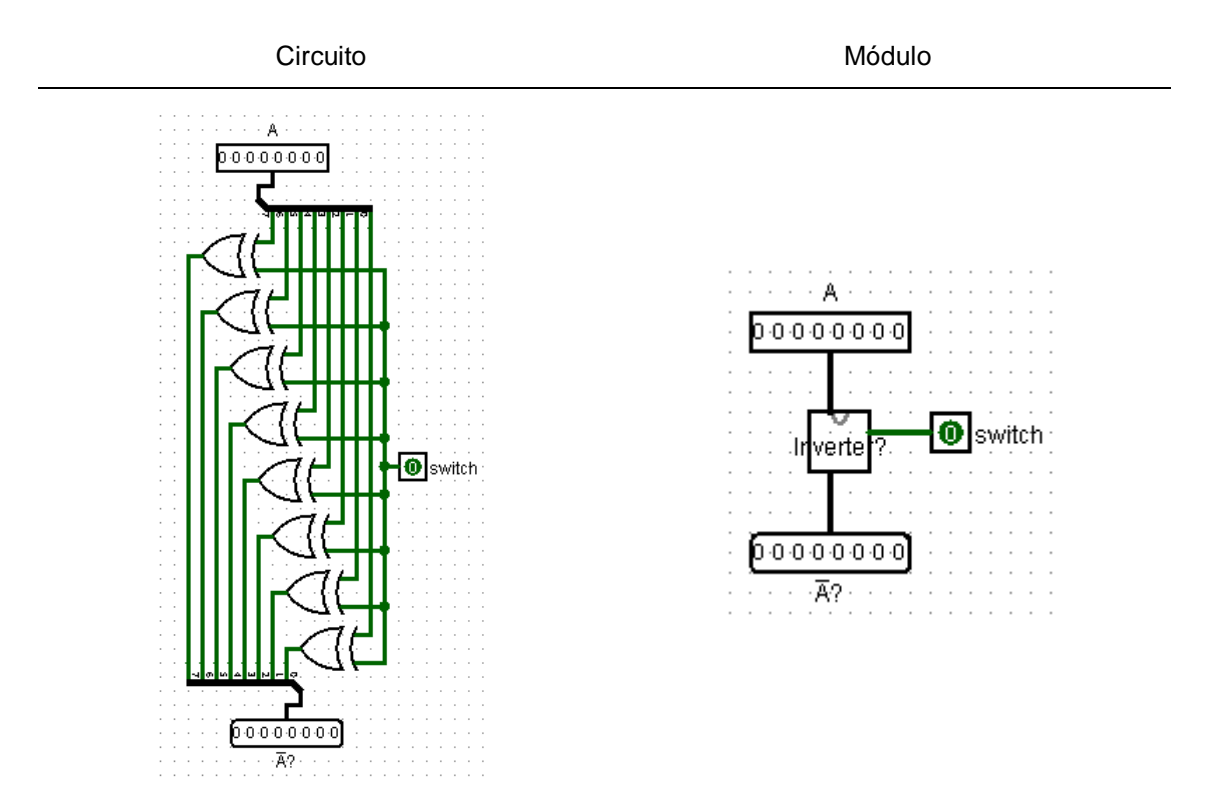

# *1.4.Comparisions with 0*

Este módulo compara um número binário  $A$  de oito dígitos com 0, fornecendo as saídas de um dígito  $A < 0$ ,  $A = 0$  e  $A > 0$ , em que "1" é verdadeiro e "0" é falso:

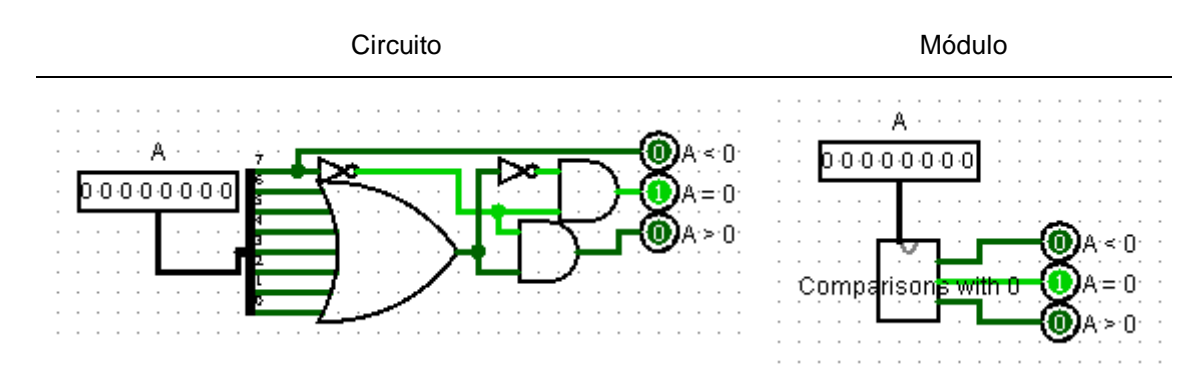

# *1.5.Addition*

Este circuito faz a adição de dois números binários de oito dígitos  $A \in B$ quando switch = 1; ou a subtração deles quando switch = 0. Devolvendo o resultado S da operação e o indicador de *overflow overflow*, que assume valor "1" para verdadeiro e "0" para falso.

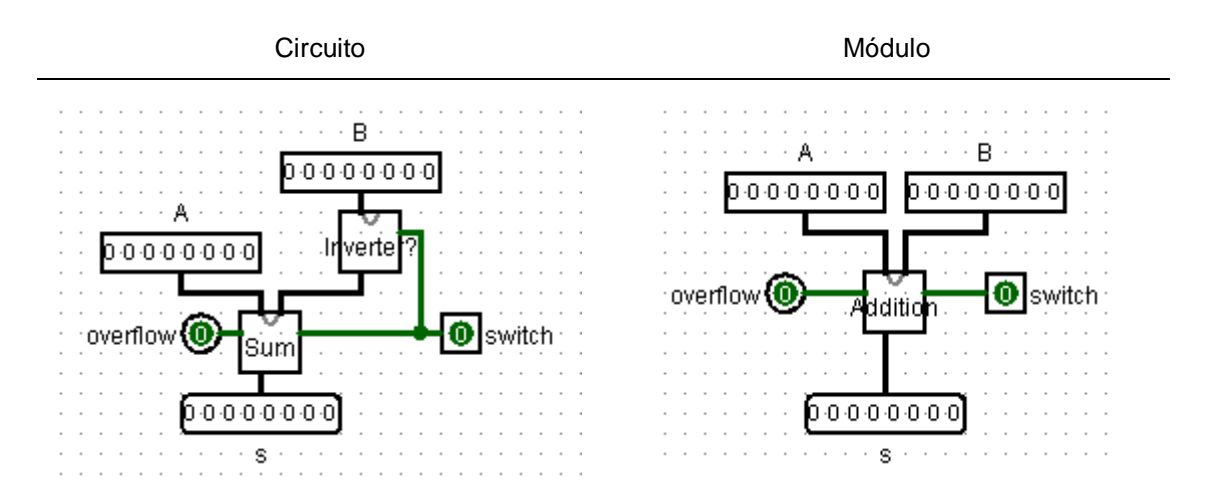

# *1.6.main*

Por fim, o circuito *main* é a própria ULA, cujo funcionamento é idêntico ou especificado no PDF *projeto1.pdf*.

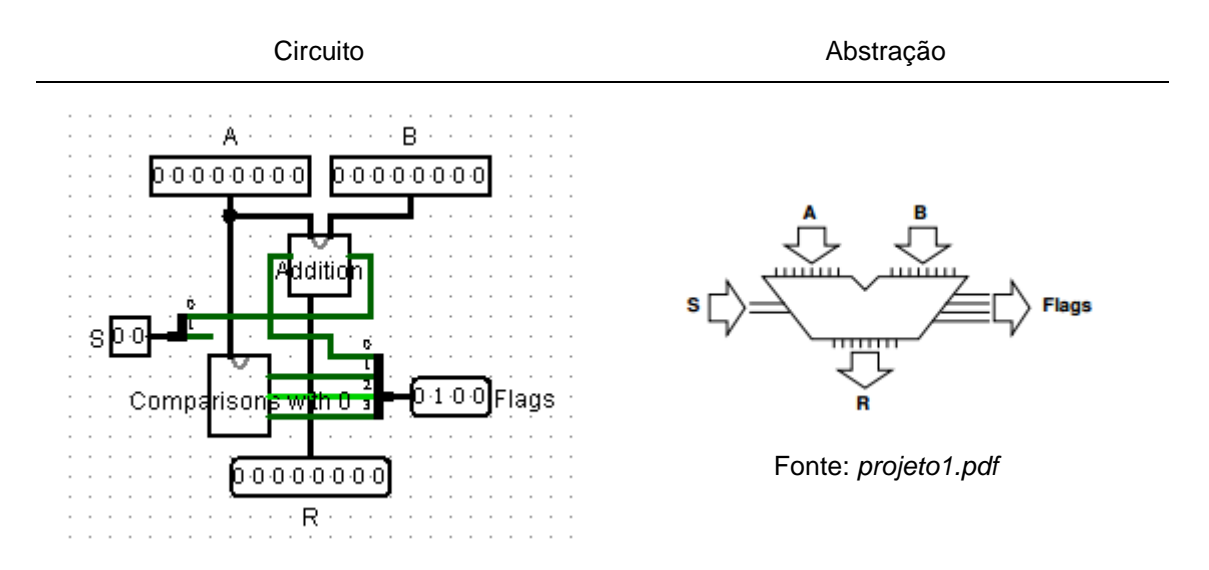